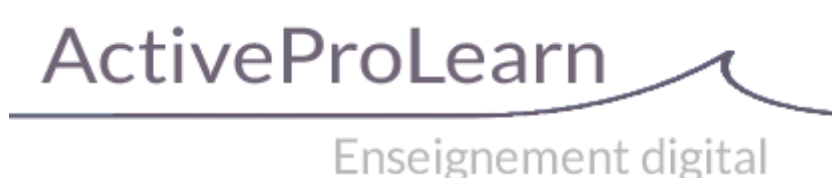

# **VMoodle : Virtualisation de Moodle multi-tenant**

- **Type de composant :** Local
- **Nom :** VMoodle
- **Famille fonctionnelle :** Urbanisation technique
- **versions : m 30, m 39**
- **Anciennes versions :** 2.8 , 2.9
- **Distribution :** Publique et **PRO (TMA)**
- **Disponibilité :** Stable
- Dépôt : [https://github.com/vfremaux/moodle-local\\_vmoodle](https://github.com/vfremaux/moodle-local_vmoodle)

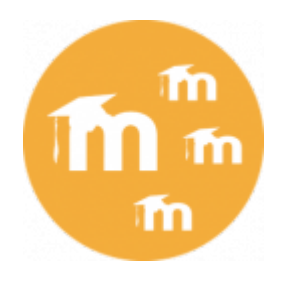

# **Présentation**

VMoodle est une infrastructure non standard permettant de mettre en place et de piloter un déploiement multiple de Moodle multi-tenant par virtualisation et sur une seule base de code physique.

Son utilisation est adéquate pour simplifier la maintenance d'un grand nombre de plates-formes d'équipement similaire ou très proches.

Le procédé de virtualisation rend la configuration technique initiale de Moodle dynamique, afin de pouvoir commuter automatiquement de base de données et le répertoire de stockage de fichiers selon le nom de domaine d'accès à la plate-forme.

Les plates-formes virtualisées par ce mode sont totalement indépendantes en gestion et ne partagent aucune données. Il est par contre tout à fait possible d'urbaniser un groupe de telles plates-formes en utilisant le réseau Moodle (MNET) pour obtenir un ensemble cohérent de sites servant une grande institution.

### **Guides**

[Guide d'installation](https://docs.activeprolearn.com/doku.php?id=local:vmoodle:install)

- [Guide d'utilisation](https://docs.activeprolearn.com/doku.php?id=local:vmoodle:userguide)
- [Guide technique](https://docs.activeprolearn.com/doku.php?id=local:vmoodle:technique)

## **Sommaire des fonctionnalités**

- Commutation virtuelle de la configuration active de Moodle
- Génération massive d'instances (scripts cli)
- Administration des instances
	- Génération unitaire d'instance (GUI)
	- Snapshot unitaire d'une instance
	- Désactivation/destruction d'une instance
- Prise en charge du réseau MNET
	- Amorçage du réseau
	- Sous-réseaux de plates-formes
	- $\circ$  Service de super administration (voir ci après)

# **Fonctionnalités additionnelles version "Pro"**

- Outillage de super administration :
	- Modification massive de configuration
	- Mise en maintenance massive
	- Vidange des caches massive
	- Activation/désactivation massive de plugins
	- o Synchronisation de feuilles de rôles
	- Comparaison de feuilles de rôles
	- o Synchronisation massive d'une capacité
	- Diffusion massive d'un jeu de commandes SQL
	- Extraction d'une configuration physique (dévirtualisation)

### **Composants associés**

- [Bloc VMoodle](https://docs.activeprolearn.com/doku.php?id=blocks:vmoodle) : offre un point d'accès et une façade légère à la fonctionnalité VMoodle\*
- Bloc [User Mnet Hosts/Navigation réseau de l'utilisateur](https://docs.activeprolearn.com/doku.php?id=blocks:usermnethosts) : Dans le cadre d'une constellation cohérente opérée sous MNET, un bloc de présentation des accès vers les plates-formes accessibles prenant en compte une politique de contrôle d'accès dans le profil utilisateur.
- [Rapport global de réseau](https://docs.activeprolearn.com/doku.php?id=reportvmoodle) Permet de centraliser une observation des usages pédagogiques dans l'ensemble d'un réseau MNET accessible.
- :[Bloc "Ou est johnny?"](https://docs.activeprolearn.com/doku.php?id=blocks:whereis) Localisation des comptes d'un utilisateur mnet et localisation d' une session active de ce dernier.

(\*) Attention : le bloc des versions antérieures à 2.8 contient l'intégralité de l'implantation VMoodle. Le bloc à partir de la version 2.8 a été expurgé d'une très grande partie de son code.

#### **Crédits**

- Valéry Frémaux (base Intel Teach Advanced Online / Pairformance) ActiveProLearn valery@activeprolearn.com
- Florence Labord Documentation florence@activeprolearn

#### [Revenir à l'index des plugins](https://docs.activeprolearn.com/doku.php?id=plugins) - [Revenir au catalogue](https://docs.activeprolearn.com/doku.php?id=start)

Documentation Moodle ActiveProLearn - https://docs.activeprolearn.com/

From: <https://docs.activeprolearn.com/>- **Documentation Moodle ActiveProLearn**

Permanent link: **<https://docs.activeprolearn.com/doku.php?id=local:vmoodle&rev=1582917673>**

Last update: **2024/04/04 15:52**

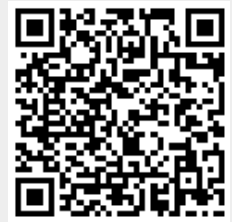